ФИО: Андрей Драгомирович Хлутренеральное государственное бюджетное образовательное учреждение высшего образования Уникальный програ<mark>ммный ская академи</mark>я народного хозяйства и государственной службы **при ПРЕЗИДЕНТЕ РОССИЙСКОЙ ФЕДЕРАЦИИ** Документ подписан простой электронной подписью Информация о владельце: Должность: директор Дата подписания: 03.06.2024 10:41:30 880f7c07c583b07b775f6604a630281b13ca9fd2

# **СЕВЕРО-ЗАПАДНЫЙ ИНСТИТУТ УПРАВЛЕНИЯ**

# **ФАКУЛЬТЕТ СРЕДНЕГО ПРОФЕССИОНАЛЬНОГО ОБРАЗОВАНИЯ**

Утвержден решением цикловой (методической) комиссией по специальности 09.02.07 «Информационные системы и программирование» Протокол № 1 от «25» декабря 2022 г.

# **ФОНД ОЦЕНОЧНЫХ СРЕДСТВ**

#### **МДК.07.01 Управление и автоматизация баз данных**

по специальности – 09.02.07 «Информационные системы и программирование» по программе подготовки специалистов среднего звена

Квалификация выпускника – специалист по информационным система

Форма обучения – очная

Год набора – 2022

Санкт-Петербург, 2022 год

# **Автор–составитель:**

Старший преподаватель Барклаевская Наталья Владимировна

# **Заведующий кафедрой бизнес-информатики**

Доктор военных наук, профессор Наумов Владимир Николаевич

# **СОДЕРЖАНИЕ**

- 1. Перечень планируемых результатов обучения по дисциплине
- 2. Оценочные средства по дисциплине
	- 2.1 Текущий контроль
	- 2.2 Промежуточная аттестация
- 3. Описание системы оценивания, шкала оценивания
	- 3.1 Показатели и критерии оценивания для текущего контроля
	- 3.2 Показатели и критерии оценивания для промежуточного контроля
	- 3.3 Шкала перевода (для уровня подготовки бакалавриат и специалитет)

# **1. Перечень планируемых результатов обучения по дисциплине**

**1.1. Дисциплина «Управление и автоматизация баз данных» обеспечивает овладение следующими компетенциями:**

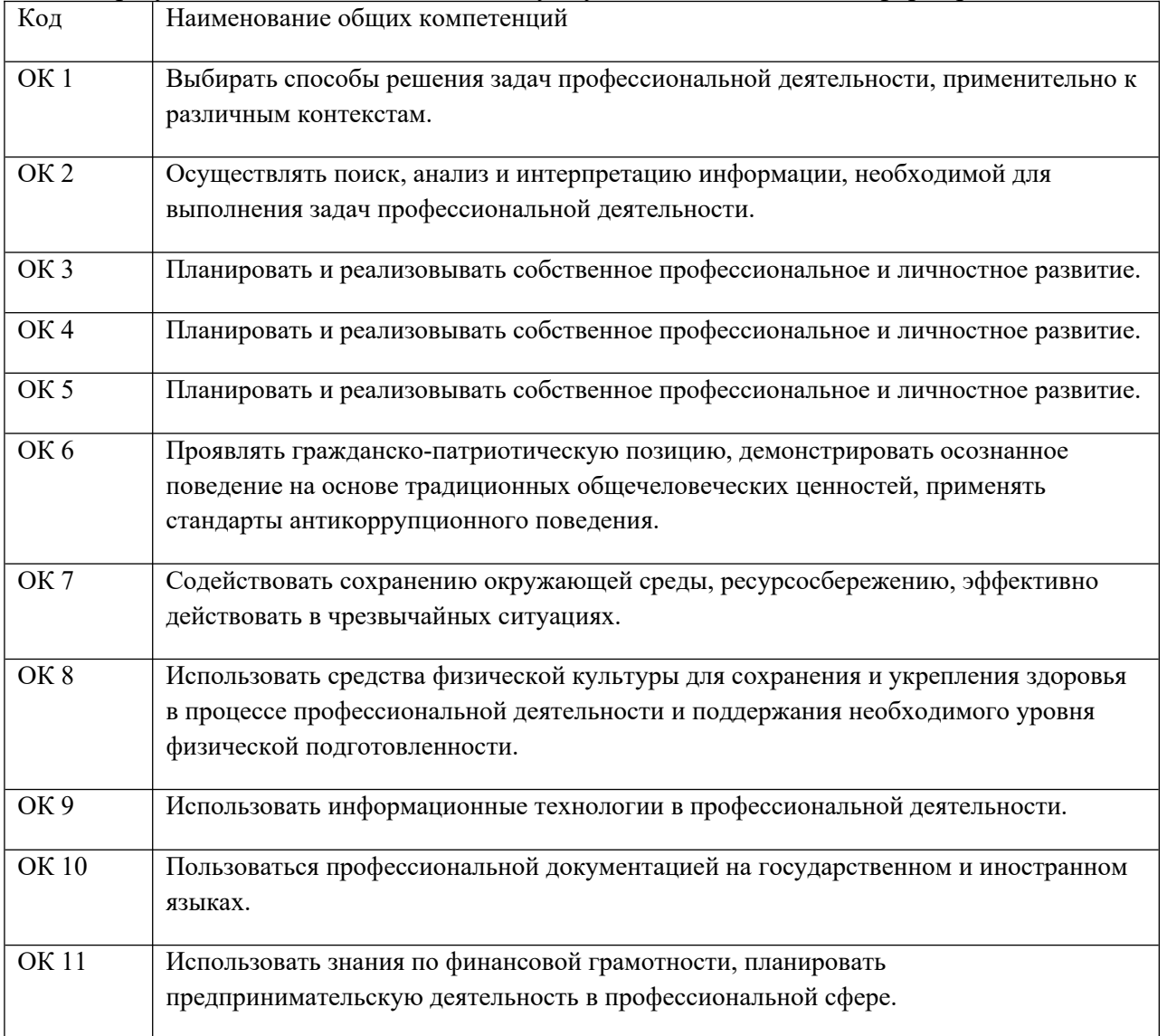

В результате освоения дисциплины у студентов должны быть сформированы:

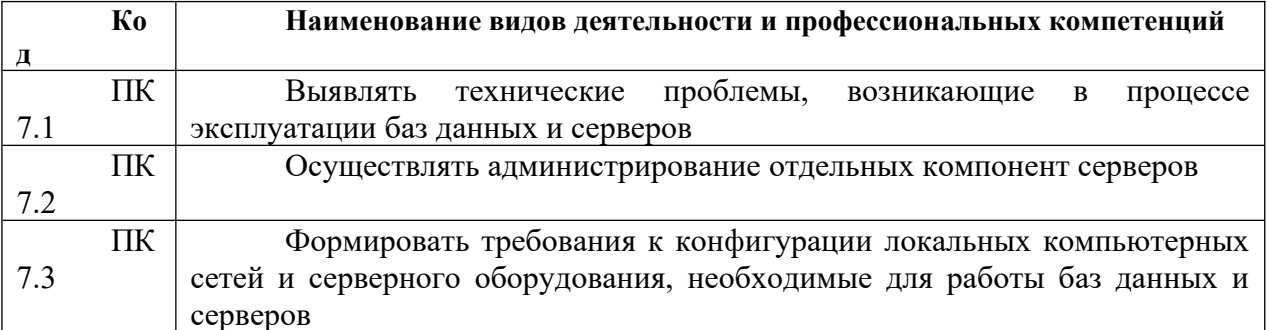

#### 2. Оценочные средства по дисциплине.

#### 2.1. Оценочные средства для текущего контроля.

#### 2.1.1. Компетентностно-ориентированные задания

#### Тема 2. Создание БД в среде MS SOL Server

# Практическая работа 1. Изучение среды MS SQL Server Management Studio

Запустить SQL Management Studio и подключиться к необходимому экземпляру SQL Server. Ознакомиться со структурой MS SQL Server Management Studio. Ознакомьтесь с основными объектами. В окне обозревателя объектов найти системные БД. Дать краткую характеристику. Найти учебные БД. Просмотреть структуру. Найти и просмотреть таблицы. Открыть любую таблицу в режиме Конструктора. Вывести содержимое таблицы на экран. Выделить таблицу и из контекстного меню выбрать команду «Выбрать первые 1000 строк». Сравните результат с выполнением команды «Изменить первые 200 строк» Открыть диаграмму БД. Найти представления, выполнить представление.

#### Практическая работа 2. Создание БД в среде MS SQL Server

Запустить SQL Management Studio и подключиться к необходимому экземпляру SQL Server. Открыть папку Базы данных и из контекстного меню выбрать «Создать БД». В диалоговом окне ввести имя БД, например НоваяБД (имя БД должно быть уникальным, поэтому ввести Вашу фамилию и номер группы). Задать параметры БД.

Найти новую БД и в соответствии с заданием, выданным преподавателем создать таблицы в режиме конструктора. Создать диаграмму БД, включив в нее таблицы и установить межтабличные связи. Изменить структуру одной из таблицы, добавив поля. Просмотреть содержимые при помощи команды «Изменить первые 200 строк». Ввести данные в таблицы. Создайте резервную копию БД.

#### Практическая работа 3. Создание запросов в среде MS SQL Server

Запустить MS SOL Server Management Studio. Открыть учебную БЛ. Создать запросы на выборку с различными критериями отбора. Создать запрос на выборку для двух взаимосвязанных таблиц. Создайте запрос на выборку с использованием псевдонимов полей. Выполнить вычисления при помощи запроса. Создать итоговый запрос. Создать запрос на добавление данных. Создать запрос на удаление данных.

Создать запросы со скалярным подзапросом. Разработать и создать такой запрос, чтобы и подзапрос, и родительский запрос обращались к одной и той же таблице. Разработать и создать такой запрос, чтобы подзапрос и родительский запрос обращались к разным таблицам.

Создать запросы со табличным подзапросом. Создать подзапрос, использующий конструкцию Where Not Exists. Создать подзапрос, использующий конструкцию Having,

#### Практическая работа 4. Создание представлений в среде MS SOL Server

Запустить MS SQL Server Management Studio. Открыть учебную БД. Созлать представление при помощи команд Transact SQL. На основе, созданного ранее запроса создать представление. Имя представления должно содержать Вашу фамилию. Обновить обозреватель объектов, найти созданное Вами представление, выполнить и просмотреть результат. Открыть представление в режиме конструктора.

Создать представление в режиме конструктора на основе одной таблицы. Создать представление в режиме Конструктора на основе трех таблиц.

#### Тема 3. Основы программирования и обеспечения безопасности данных MS SQL **Server**

#### Практическая работа 5. Создание хранимых процедур

Запустить MS SQL Server Management Studio. Открыть учебную БД. Создать хранимую процедуру на добавление данных. Создать хранимую процедуру на основе представления.

Создать хранимую процедуру на удаление данных. Создать хранимую процедуру на обновление данных. Создать хранимую процедуру с управляющими инструкциями. Создать хранимую процедуру с использованием цикла.

#### Практическая работа 6. Создание триггеров

Запустить MS SOL Server Management Studio. Открыть учебную БД. Создать триггер для сохранения данных о сделанных изменениях. Создать триггер INSERT. Создать триггер UPDATE. Создать триггер DELETE

## Практическая работа 7. Обеспечение безопасности данных

Запустить MS SQL Server Management Studio.

Создать учетную запись при помощи системной хранимой процедуры sp addlogin. Учетная запись должна иметь текстовый пароль 123 и конкретный шестнадцатеричный SID, состоящий из 30 символов. Создать учетную запись для работы с базой данных по имени Petrov, имеющую пустой пароль, язык установлен по умолчанию, идентификатор безопасности сгенерируется случайным образом.

Регистрация пользователя на уровне базы данных. Получить информацию о информации о фиксированных ролях базы данных при помощи системной хранимой процедура sp helprole. Добавить членов в фиксированную роль с помощью процедуры sp addrolemember. Создать пользовательскую группу при помощи процедуры sp addrole,

Создать резервную копию базы данных.

# 2.1.2. Опросы по темам

## Тема 1. Принципы построения и администрирования баз данных

- 1) Дать определение банка данных.
- 2) Перечислить основные задачи администратора баз данных
- 3) Перечислить инструменты и методы управления базами данных
- 4) Дать определение и изобразить файл-серверную архитектуру.
- 5) Дать определение и изобразить клиент-серверную архитектуру.
- 6) Сравнить архитектуры файл серверного и клиент серверного приложения.
- 7) Рассмотреть версии MS SOL Server.
- 8) Рассмотреть компоненты MS SQL Server.
- 9) Дать определение SOL Server Management Studio
- 10) Лать определение SOL Server Configuration Manager
- 11) Дать определение SQL Profiler
- 12) Дать определение SQL Server Database Engine Tuning Advisor
- 13) Дать определение SQL Server Import and Export
- 14) Дать определение журналу транзакций
- 15) Указать назначение первичных и вторичных файлов данных
- 16) Перечислить системные БД
- 17) Дать краткую характеристику БД master
- 18) Дать краткую характеристику БД model
- 19) Дать краткую характеристику БД tempdb
- 20) Дать краткую характеристику БД resource

# Тема 2. Создание БД в среде MS SQL Server

- 1) Дать характеристику MS SQL Server и сформулировать назначение Manager Studio.
- 2) Дать характеристику MS SOL Server, сделать обзор основных объектов.
- 3) Рассмотреть в леталях процесс создания новой БД.
- 4) Рассмотреть в деталях процесс создания таблицы.
- 5) Перечислить основные типы данных
- 6) Дать определение диаграммы БД.
- 7) Объяснить назначение подсхем диаграмм БД.
- 8) Дать определение запросу.
- 9) Рассмотреть структуру запроса на выборку
- 10)Дать определение псевдониму поля
- 11) Привести примеры критериев отбора
- 12) Привести примеры использования трафаретных символов
- 13) Перечислить функции обработки дат. Привести примеры
- 14) Рассмотреть структуру итогового запроса
- 15) Перечислить агрегатные функции
- 16)Дать определение симметричному объединению Inner Join
- 17) Объяснить назначение подзапросов. Перечислить виды вложенных запросов,
- 18) Привести пример скалярного подзапроса
- 19) Привести пример табличного подзапроса
- 20) Рассмотреть структуру запроса на добавление.
- 21) Рассмотреть структуру запроса на обновление.
- 22) Рассмотреть структуру запроса на удаление.
- 23)Дать определение представлению.
- 24) Перечислить способы создания представлений.
- 25) Рассмотреть в деталях создание представления при помощи T-SQL.
- 26) Рассмотреть в деталях создание представления при помощи Конструктора

27) Перечислить ограничения представлений.

## **Тема 3. Основы программирования и обеспечения безопасности данных MS SQL Server**

- 1) Дать определение хранимой процедуре.
- 2) Перечислить операторы управления.
- 3) Рассмотреть в деталях процесс создания и вызова хранимой процедуры.
- 4) Перечислить виды переменных
- 5) Привести пример хранимой процедуры с использованием входного параметра
- 6) Привести пример хранимой процедуры с использованием условного оператора
- 7) Привести пример хранимой процедуры с использованием с использованием циклического оператора
- 8) Дать определение триггеру.
- 9) Перечислить виды триггеров.
- 10) Рассмотреть в деталях процесс создания триггера.
- 11) Сформулировать правила создания триггера INSERT
- 12) Сформулировать правила создания триггера DELETE
- 13) Сформулировать правила создания триггера UPDATE
- 14) Рассмотреть в деталях процесс создания резервной копии
- 15) Рассмотреть в деталях процесс восстановления БД
- 16) Рассмотреть в подробностях процесс регистрация пользователя на уровне сервера
- 17) Рассмотреть в подробностях процесс создания учетной записи
- 18) Сделать обзор ролей сервера
- 19) Рассмотреть в подробностях процесс регистрация пользователя на уровне базы данных
- 20) Сделать обзор ролей базы данных
- 21) Сделать обзор системных хранимые процедур помощи

# **2.1.3. Тесты.**

# **Тема 1. Принципы построения и администрирования баз данных**

**1) Указать на какой модели данных основана СУБД SQL Server**

- а) сетевой модели данных
- b) реляционной модели
- с) иерархической модели
- 2) Выбрать правильное определение системы управления базами данных (СУБД)
	- а) совокупность программных средств для управления данными, хранящимися в удаленном сервере;
	- b) комплекс программных и языковых средств, необходимых для создания, администрирования и использования баз данных;
	- с) программное средство для управления целостности объектов баз данных;
	- d) комплекс программных и языковых средств, позволяющих манипулировать данными, хранящимися в клиентском приложении.

## 3) Выбрать правильный ответ

- а) При клиент-серверной архитектуре клиенту после его запроса к серверу баз данных возвращается только результат выполнения этого запроса
- **b**) При файл-серверной архитектуре клиенту после его запроса к серверу баз данных возвращается только результат выполнения этого запроса
- с) Клиент отвечает за логику работы программы и проверку целостности данных
- d) В системе файл-сервер обработка данных полностью осуществляется на сервере

## 4) Выбрать правильный ответ

- а) Клиент-серверная СУБД может иметь двухзвенную установку
- b) Клиент-серверная СУБД может иметь четырехзвенную установку
- с) Клиент-серверная СУБД может иметь трехзвенную установку
- d) Клиент-серверная СУБД не может иметь трехзвенную установку
- 5) Указать архитектуру БД с сетевым доступом, предполагающую назначение одного из компьютеров сети в качестве вылеленного сервера, на котором будут храниться файлы базы данных
	- а) Клиент-сервер
	- **b**) Файл-сервер
	- с) Централизованная
	- d) Распределенная
- 6) Выбрать правильный ответ. Поименованная совокупность специальным образом организованных данных, отображающих состояние объектов и их взаимосвязь в рассматриваемой предметной области называется
	- а) База данных
	- **b)** Банк данных
	- с) СУБД
- 7) Выбрать инструмент настройки и управления службами SQL Server
	- a) SOL Server Management Studio
	- **b)** SOL Server Configuration Manager
	- c) SOL Profiler
	- d) SQL Server Database Engine Tuning Advisor
- 8) Выбрать основной инструмент управления базами данных для серверов баз данных **SOL Server.** 
	- a) SQL Server Management Studio
	- **b)** SQL Server Configuration Manager
	- c) SQL Profiler
	- d) SOL Server Database Engine Tuning Advisor

## 9) Указать какая архитектура разделяет функции приложения пользователя (называемого клиентом) и сервера.

- а) Клиент-сервер
- **b**) Файл-сервер
- с) Централизованная
- d) Распределенная

#### 10) Указать какая версия MS SQL Server предназначена для для малого и среднего бизнеся

- a) Enterprise Edition
- b) Standard Edition
- c) Workgroup Edition
- d) Datacenter Edition

#### 11) Выбрать правильный ответ

- а) Запрос, направляемый файловому серверу, на сервере не обрабатывается
- **b**) Запрос, направляемый файловому серверу, обрабатывается на сервере
- с) При использовании архитектуры файл-сервер вычислительная нагрузка распределена между клиентами и сервером, связанными между собой сетью
- d) Файл сервер отвечает за логику работы программы и проверку целостности данных

#### 12) Указать среду для создания бизнес правил MS SQL Server

- a) Master Data Services
- **b**) Data Ouality Services
- c) Integration Services
- d) Analysis Services

#### 13) Выбрать позволяющий исследовать и устранять проблемы, а также оптимизировать конфигурацию базы данных на основе фактических

- a) SQL Server Management Studio
- **b**) SQL Server Configuration Manager
- c) SQL Profiler
- d) SQL Server Database Engine Tuning Advisor

# 14) Указать помощника по настройке ядра СУБД SQL Server (DTA), который дает рекомендации на основе анализа типичных рабочих нагрузок базы данных и может служить полезной отправной точкой для оптимизации баз данных

- a) SQL Server Management Studio
- b) SQL Server Configuration Manager
- c) SQL Profiler
- d) SQL Server Database Engine Tuning Advisor

## 15) Указать инструмент, представляющий собой графический мастер, который упрощает процесс передачи данных в базу данных или из базы данных

- a) SOL Server Import and Export
- b) SOL Profiler
- c) SOL Server Database Engine Tuning Advisor
- d) Sqlcmd utility
- 16) Указать инструмент инструмент командной строки, который можно использовать для подключения к экземпляру SOL Server и запускать инструкции Transact-SOL или сценарии
	- a) SQL Server Import and Export
	- b) SOL Profiler
	- c) SQL Server Database Engine Tuning Advisor
- d) Sqlcmd utility
- 17) Указать, что является отправной точкой базы данных и содержит указатели на другие файлы базы
	- а) Первичный файл данных
	- b) Вторичные файлы данных
	- с) Файлы журналов транзакций
- 18) Указать, какие файлы можно использовать для распределения данных по нескольким дискам, поставив каждый файл на отдельный диск
	- а) Первичный файл данных
	- b) Вторичные файлы данных
	- с) Файлы журналов транзакций
- 19) Указать, какие файлы содержат сведения, которые при необходимости можно использовать для восстановления базы данных
	- а) Первичный файл данных
	- b) Вторичные файлы данных
	- с) Файлы журналов транзакций

# 20) Указать какое расширение имеет файл данных базы данных Microsoft SOL Server

- a) mdb
- b) mdf
- $c)$  ldb
- $d)$  ldf

#### 21) Указать какое расширение имеет файл журнала транзакций базы данных Microsoft **SOL Server**

- a) mdb
- b) mdf
- $c)$  ldb
- d) ldf

# 22) Указать расширение вторичного файла данных базы данных Microsoft SOL Server

- a) mdf
- $b)$  ldf
- $c)$  pdf
- d) ndf

23) Указать системную БД, из которой копируется информация при создании новой БД.

- a) master
- b) model
- c) msdb
- d) tempdb
- 24) Выбрать системную БЛ содержащую данные о сервере (регистрация обращений к серверу, параметры конфигурации сервера базы данных и их отображение на физические устройства, сведения обо всех пользовательских базах данных, созданных в экземпляре сервера).
	- a) master
	- b) model
	- c) msdb
	- d) tempdb
- 25) Указать скрытую база данных только для чтения, содержащую системные объекты, которые отображаются в схеме sys каждой базы данных. Эта база данных также

содержит все системные хранимые процедуры, системные представления и системные **функции** 

- a) master
- b) model
- c) resource
- d) tempdb

26) Указать системную БД, содержащую сведения о задачах обслуживания баз данных

- a) master
- b) model
- c) msdb
- d) tempdb

27) Определить, какое из приведенных ниже утверждений справедливо по отношению к журналам транзакций в SOL Server

- а) Журналы транзакций всегда создаются в одном файле с базой данных.
- b) Резервное копирование журнала транзакций всегда выполняется одновременно с резервным копированием базы данных.
- с) Журналы транзакций никогда не резервируются; они перестраиваются.
- d) Резервное копирование журнала транзакций можно выполнять отдельно от базы
- 28) Указать, какая из служб представляет собой полномасштабную серверную платформу для создания, управления и распространения отчетов. Позволяет использовать для обработки и хранения отчетов сочетание возможностей SOL Server и IIS. SSRS может быть установлена самостоятельно или интегрирована с Microsoft SharePoint Server
	- a) SQL Server Import and Export
	- b) SQL Profiler
	- c) SQL Server Database Engine Tuning Advisor
	- d) Reporting Services
- 29) Указать среду для создания хранилища метаданных базы знаний, что позволяет улучшить качество данных организации. Процессы очистки данных позволяют изменять или удалять неполные и некорректные данные, процессы сопоставления позволяют выявлять и объединять дублирующиеся данные.
	- a) Reporting Services
	- b) Data Ouality Services
	- c) Master Data Services S
	- d) Integration Services

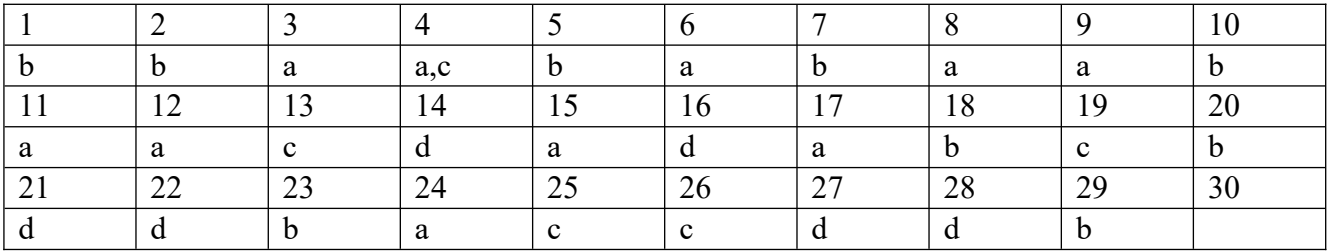

Тема 2. Создание БД в среде MS SQL Server

1) Выбрать правильный ответ. Оператор CREATE BATABAЗЕ можно использовать для создания новой базы данных. Какое из утверждений справедливо по отношению к оператору CREATE BATABA3E?

.<br>Новая база данных всегда создается в основном файле, и переопределить это  $a)$ оператором CREATE BATABA3E нельзя.

Оператором CREATE BATABA3E можно установить исходный размер журнала  $b)$ транзакций.

- Оператором CREATE BATABA3E можно установить исходный размер журнала  $c)$ транзакций, но нельзя установить исходный размер области данных.
- При использовании оператора CREATE BATABA3E для создания новой базы  $\mathbf{d}$ данных ее следует создавать в основном файле.
- 2) Определить при помощи какого оператора можно удалить базу данных MyDB из SQL **Server** 
	- a) DELETE MyDB
	- b) DROP MyDB
	- c) DROP DATEBASE MyDB
	- d) DELETE DATEBASE MyDB.
- 3) Выбрать правильный ответ. Первичный ключ используется для обеспечения целостности столбцов. Какие утверждения справедливы по отношению к первичному ключу?
	- а) Столбцы, входящие в первичный ключ, могут содержать пи11-значения.
	- b) Первичный ключ всегда состоит из одного столбца.
	- с) Первичный ключ всегда состоит не менее чем из двух столбцов.
	- d) Ограничением первичного ключа обеспечивается уникальность всех строк таблицы.
- 4) Выбрать правильное утверждение для фразы «Диаграммы базы данных обеспечивают  $\overline{\mathbf{u}}$ 
	- а) целостность данных базы данных
	- b) шифрование данных при выполнении триггера
	- с) удаление записей из первичных таблиц, если существуют связанные с ними записи во вторичных таблицах
- 5) Укажите функцию в Microsoft SQL Server, которая выводит шаг увеличения поля счетчика в таблине:
	- a) identincr
	- b) col length
	- c) ident seed
- 6) Указать в каком месте оператора SELECT должна располагаться конструкция ORDER BY, если в состав этого оператора входят конструкции FROM, WHERE и **ORDER BY** 
	- а) Конструкция ORDER BY должна быть первой в операторе SELECT.
	- b) Порядок ключевых слов не важен. SQL Server может интерпретировать оператор SEEECT исходя из ключевых слов.
	- с) Конструкция ORDER BY должна располагаться после конструкции WHERE.
	- d) Конструкция ORDER BY должна быть после конструкции FROM.
- 7) Выбрать каким из следующих операторов удаляются все строки из таблицы
	- a) DELETE \* FROM Customer
	- b) DELETE ALL FROM Customer
	- c) DELETE FROM Customer
	- d) DELETE ROWS FROM Customer
- 8) Определить, какая встроенная функция дат используется для получения текущей системной даты?
	- a) GETDATEO
	- b)  $NOW()$
	- c)  $DATA()$
	- d) CURRENT DATE()
	- 9) Указать С помощью какого оператора из таблицы employee можно получить сведения обо всех сотрудниках, фамилии которых начинаются на С.
	- a) SELECT \* FROM employee WHERE SURNAME LIKE 'C\*'
	- b) SELECT \* FROM employee WHERE SURNAME LIKE '\*C'
	- c) SELECT \* FROM employee WHERE SURNAME LIKE '%C'
	- d) SELECT \* FROM employee WHERE SURNAME LIKE 'C%'

## 10) Выбрать какая конструкция используется совместно с ограничением FOREIN KEY?

- a) Ограничение UNIOUE
- b) Ограничение DEFAULT.
- с) Конструкция REFERENCE.
- d) Ограничение CHECK.
- 11) Выбрать какие аргументы можно использовать при определении ограничения илентификации?
	- a) START.
	- b) DEFAULT
	- c) SEEDING
	- d) INCRIMENT.
- 12) Выбрать какое из приведенных ниже утверждений справедливо по отношению к журналам транзакций в SQL Server
	- а) Резервное копирование журнала транзакций можно выполнять отдельно от базы ланных.
	- b) Резервное копирование журнала транзакций всегда выполняется одновременно с резервным копированием базы данных.
	- с) Журналы транзакций никогда не резервируются; они перестраиваются.
	- d) Журналы транзакций всегда создаются в одном файле с базой данных.
- 13) Выбрать каким оператором можно воспользоваться для расширения базы данных?
	- a) ALTER DATEBASE SIZE
	- b) DATEBASE RESIZE
	- c) RESIZE DATEBASE
	- d) ALTER DATEBASE.
- 14) Выбрать каким оператором база данных MyDB будет удалена из SQL Server?
	- a) DELETE MvDB
	- b) DROP MyDB
	- c) DROP DATEBASE MyDB
	- d) DELETE DATEBASE MyDB.
- 15) Символьные данные это самые разные комбинации букв, знаков и чисел. Какие символы применяются для того, чтобы окружать строки символов даты (данные типов charr, varchar и datetime) при поиске?
	- а) Одиночные кавычки (').
	- b) Двойные кавычки (").
	- с) Их не нужно ничем окружать.
	- d) Символы процента (%).
- 16) Указать что выполняет данная инструкция

**CREATE VIEW test AS SELECT \* FROM goods WHERE vid='TOPT'** 

- а) Создает процедуру
- **b)** Созлает прелставление
- с) Модифицирует процедуру
- d) Модифицирует представление
- 17) Выбрать правильный ответ. В таблице customer содержатся столбцы со сведениями о клиенте: фирма, фамилия, имя, отчество, город. С помошью каких операторов SELECT можно объединить значения этих столбцов и получить в следующем формате: Старт Иванов Петр Егорович Москва? **ED** Pervisiature **B** Cooping Inc

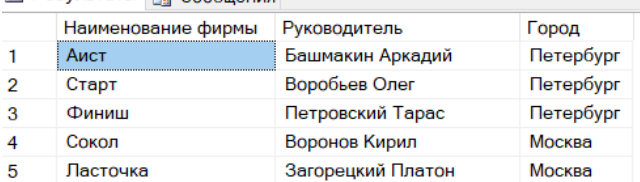

a) SELECT Фирма As [Наименование фирмы], фамилия & имя & отчество As Руководитель , город From Customer

b) SELECT Фирма As [Наименование фирмы], фамилия + имя + отчество As Руководитель, город From Customer

c) SELECT Фирма As "Наименование фирмы", фамилия & ' ' \$ имя & ' ' & отчество As Руководитель , город From Customer

d) SELECT Фирма As [Наименование фирмы], фамилия +  $\cdot$   $\cdot$  +  $\cdot$  +  $\cdot$  +  $\cdot$  + отчество As Руководитель , город From Customer

#### **18) Указать в каком месте оператора SELECT должна располагаться конструкция ORDER ВУ, если в состав этого оператора входят конструкции FROM, WHERE и ORDER ВУ?**

a) Конструкция ORDER BY должна быть первой в операторе SELECT.

b) Порядок ключевых слов не важен. SQL Server может интерпретировать оператор 8ЕЕЕСТ исходя из ключевых слов.

c) Конструкция ORDER BY должна располагаться после конструкции WHERE.

d) Конструкция ORDER BY должна быть после конструкции FROM.

## **19) Выбрать каким из следующих операторов удаляются все строки из таблицы**

- a) DELETE \* FROM Customer
- b) DELETE ALL FROM Customer
- **c) DELETE FROM Customer**
- d) DELETE ROWS FROM Customer

#### **20) Выбрать какие инструкции запрещены в представлении**

- a) HAVING
- b) COMPUTE
- c) MIN
- d) WHERE
- e) AVG

#### **21) Указать правильную конструкцию, позволяющую выбрать телефоны клиентов, начинающиеся с 911 или 921**

- a) SELECT \* FROM Client WHERE Phone LIKE '9[12]%'
- b) SELECT \* FROM Client WHERE Phone LIKE '9[^12]%'
- c) SELECT \* FROM Client WHERE Phone LIKE '9[12]\*'
- d) SELECT \* FROM Client WHERE Phone LIKE '9[^12]\*'

## **22) Выбрать правильную конструкцию, позволяющую выбрать названия городов без повторений из Клиенты**

- a) SELECT DISTINCT Город FROM Клиент
- b) SELECT DISTROW Город FROM Клиент
- c) SELECT DISTCOL Город FROM Клиент
- d) SELECT DISTABLE Город FROM Клиент

#### **23) Указать что будет выведено в столбце Новая дата, если текущая дата 2021-01-09**

SELECT GetDate() AS [Текущая дата)], DATEADD(уу, 2, GetDate()) AS [Новая дата

- a) 2021-03-09
- b) 2021-03-11
- c) 2022-01-09
- d) 2023-01-09

#### **24) Указать функцию, позволяющую вычислить разницу между двумя датами**

- a) DATEADD
- b) DATEDIFF
- c) DATEPLUS
- d) DATEMINUS

#### **25) Указать что выполняет данный запрос**

```
ESELECT DateSell As [Дата продажи], Num As Количество
FROM Sell
Where num = (SELECT Max(Num) FROM SELL)
```
- а) Определяет даты продаж максимальной партии товара
- b) Определяет количество проданного товара за указанную дату
- с) Определяет максимальное количество проданного товара
- d) Определяет даты продаж минимальной партии товара

#### 26) Указать что выполняет ланный запрос

- □SELECT NameG AS [Наименование], Vid AS [Вид] FROM Good WHERE IDGood NOT IN (SELECT IDGood FROM Sell)
- а) Определяет все проданные товары
- b) Определяет все не проданные товары
- с) Определяет вид товара
- d) Определяет товар определенного вида

#### 27) Выбрать правильный вариант запроса на обновление

- a) UPDATE Good CHANGE Price=Price+100 WHERE Vid='ropr'
- b) MODIFY Good CHANGE Price=Price+100 WHERE Vid='TOpT'
- c) UPDATE Good SET Price=Price+100 WHERE Vid='TOpT'
- d) MODIFY Good SET Price=Price+100 WHERE Vid='ropr'

#### 28) Выбрать ограничения представлений

- а) Нельзя применять конструкцию ORDER BY
- b) Нельзя применять ключевое слово INTO
- c) Нельзя применять конструкцию SELECT
- d) Нельзя применять конструкцию FROM

#### Ключи.

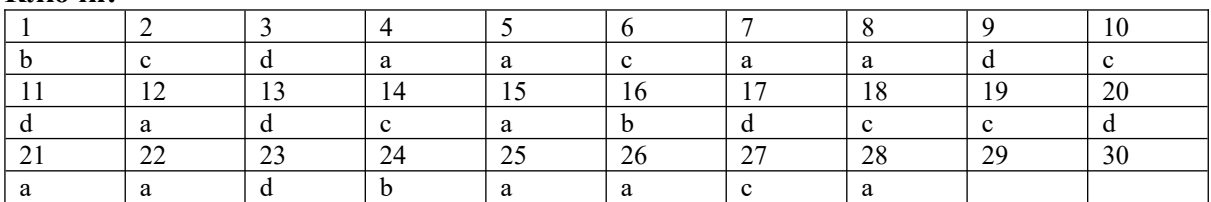

#### Тема 3. Основы программирования и обеспечения безопасности данных MS SQL Server

1) Выбрать какая хранимая процедура выдает информацию о существующей базе ланных?

- a) Sp showdatebase
- b) Sp datebaseinfo
- c) Sp displaydb
- d) Sp helpdb
- 2) Выбрать что выполняет данная инструкция CREATE PROCEDURE test AS SELECT \* FROM goods WHERE vid='TOPT'
	- а) Создает процедуру
	- **b)** Создает представление
	- с) Модифицирует процедуру
	- d) Модифицирует представление

#### 3) Указать, что выполняет данная инструкция ALTER PROCEDURE test AS SELECT \* FROM goods WHERE vid='ropr'

- а) Создает процедуру
- **b)** Создает представление
- с) Модифицирует процедуру
- d) Модифицирует представление

## 4) Указать, что выполняет данная инструкция

EXEC show goods 'ROHOeTH'

- а) Создает хранимую процедуру
- b) Вызывает хранимую процедуру
- с) Создает триггер
- d) Вызывает триггер

# 5) Выбрать правильное утверждение

- а) Триггер запускается только при попытке изменения данных
- b) Триггер запускается при открытии таблицы
- с) Триггер запускается при создании представления
- d) Триггер запускается при открытии представления

## 6) Указать специальный тип объекта, который автоматически выполняется при каждой попытке изменить защищаемые его данные

- а) Хранимая процедура
- b)  $T_{\text{p}}$
- с) Представление
- d) Функция

## 7) Указать какая системная хранимая процедура используется для создания учетной зяписи

- a) sp addlogin
- b) sp helprole
- c) db owner
- d) db ddladmin

## 8) Выберите правильное утверждение

- а) Таблица может иметь несколько триггеров
- b) Таблица не может иметь несколько триггеров
- c) В триггерах можно использовать операторы: Create, Drop, Alter
- d) Можно создавать триггеры для временных таблиц

# 9) Выберите правильное утверждение

- а) Триггер создает владелец БД
- b) Триггер создает администратор
- с) Любой пользователь может создать триггер

#### Определить, когда данные записываются в журнал транзакций.  $10<sub>1</sub>$

- а) До внесения изменений.
- b) Одновременно с внесением изменений.
- с) После внесения изменений.
- d) После внесения изменений, но до завершения транзакций.

# 11) Определить какие логические таблицы используются в вызываемых триггерах

- a) updated
- b) deleted
- c) inserted
- d) temp

# 12) Указать какие операторы разрешены в триггерах

- a) SELECT INTO
- b) ALTER TABLE
- c) BEGIN
- d) DROP TABLE
- e) UPDATE

#### 13) Указать сколько триггеров можно использовать для одной таблицы

- а) Сколько угодно
- **b)** Один
- с) Шестнадцать
- $d)$  Три
- 14) Определить какой оператор корректно объявляет локальную переменную с именем status
	- a) DECLARE status char(2)
	- b) DECLARE  $\omega(\omega)$ status char(2)
	- c) DECLARE  $(\omega)$ status char $(2)$
	- d) DECLARE VARIABLE status char(2)

# 15) акой оператор можно использовать для удаления триггера UpdatAddress

- a) DROP TRIGGER UpdatAddress
- b) DROP TRIGGER 'UpdatAddress'
- c) DROP UpdatAddress TRIGGER
- d) DROP TRIGGER (UpdatAddress)
- 16) Указать какую из команд можно использовать для выхода из блока WHILE
	- a) EXIT
	- b) STOP
	- c) BREAK
	- d) CLOSE

17) Указать какая системная хранимая процедура используется ДЛЯ вывода фиксированных ролей сервера

- a) sp helpdb
- b) sp helpsrvrole
- c) sp helprole
- d) sp helpprotect

18) Указать какая системная хранимая процедура используется ДЛЯ вывода фиксированных ролей базы данных

- a) sp helpdb
- b) sp helpsrvrole
- c) sp helprole
- d) sp helpprotect

19) Указать какая системная хранимая процедура используется для вывода прав доступа лля всех пользователей

- a) sp helpdb
- b) sp helpsrvrole
- c) sp helprole
- d) sp helpprotect

20) Указать фиксированную серверную роль, позволяющую конфигурировать параметры сервера

- a) sysadmin
- b) serveradmin
- c) setupadmin
- d) securityadmin
- 21) Указать фиксированную серверную роль, позволяющую выполнять любые действия на сервере
	- a) sysadmin
	- b) serveradmin
	- c) setupadmin
	- d) securityadmin
- 22) Указать фиксированную роль базы данных, позволяющую выполнять почти все действия в базе данных
- a) db owner
- b) db accessadmin
- c) db datareader
- d) db datawriter

23) Указать фиксированную роль базы данных, позволяющую добавлять и удалять пользователей

- a) db owner
- b) db accessadmin
- c) db datareader
- d) db datawriter

#### 24) Указать фиксированную роль базы данных, позволяющую просматривать данные во всех пользовательских таблицах базы данных

- a) db owner
- b) db accessadmin
- c) db datareader
- d) db datawriter
- 25) Указать фиксированную роль базы данных, позволяющую изменять или удалять ланные во всех пользовательских таблицах базы ланных
	- a) db owner
	- b) db accessadmin
	- c) db datareader
	- d) db datawriter
- 26) Выбрать правильную запись создания учетной записи для пользователя Petrov с паролем 123
	- a) ECEC sp addlogin 'Petrov', '123', 'Shop'
	- b) ECEC sp addlogin '123', 'Petrov', 'Shop'
	- c) ECEC sp addlogin 'Shop', '123', 'Petrov'
	- d) ECEC sp addlogin 'Shop', 'Petrov', '123',

#### Ключи:

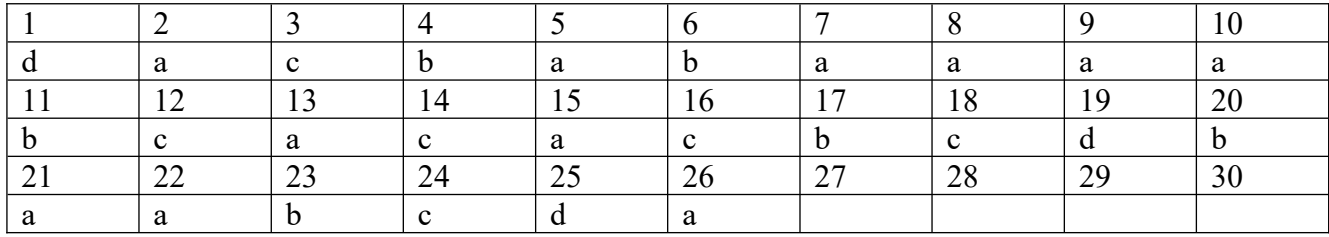

#### 2.2.1. Перечень вопросов для подготовки к дифференцированному зачету

- 1. Перечислить основные задачи администратора баз данных
- 2. Дать определение и изобразить файл-серверную архитектуру.
- 3. Дать определение и изобразить клиент-серверную архитектуру.
- 4. Перечислить службы MS SQL Server
- 5. Рассмотреть компоненты MS SQL Server.
- 6. Указать назначение SQL Server Management Studio
- 7. Указать назначение SQL Server Configuration Manager
- 8. Перечислить характеристики и назначение системных БД
- 9. Указать структуру и перечислить основные объекты базы данных
- 10. Дать определение журналу транзакций
- 11. Указать назначение первичных и вторичных файлов данных
- 12. Перечислить системные БД
- 13. Дать характеристику MS SQL Server, сделать обзор основных объектов.
- 14. Рассмотреть в деталях процесс создания новой БД.
- 15. Дать определение диаграммы БД. Объяснить назначение подсхем диаграмм БД.
- 16. Указать способы создания и модификации структуры таблиц
- 17. Дать определение и назначение запросов на выборку. Привести примеры критериев отбора
- 18. Сформулировать правила создания многотабличных запросов.
- 19. Сформулировать правила создания итоговых запросов. Перечислить агрегатные функции.
- 20. Объяснить назначение подзапросов. Перечислить виды вложенных запросов,
- 21. Сформулировать правила создания запросов действия.
- 22. Перечислить преимущества и ограничения представлений.
- 23. Рассмотреть в подробностях создание представлений при помощи Transact SQL
- 24. Рассмотреть в деталях создание представления при помощи Конструктора
- 25. Дать определение хранимой процедуры
- 26. Сформулировать правила создания хранимых процедур
- 27. Сформулировать правила вызова хранимых процедур
- 28. Дать определение триггера
- 29. Перечислить типы триггеров
- 30. Сформулировать правила создания триггера INSERT
- 31. Сформулировать правила создания триггера DELETE
- 32. Сформулировать правила создания триггера UPDATE
- 33. Рассмотреть в деталях процесс создания резервной копии
- 34. Рассмотреть в деталях процесс восстановления БД
- 35. Рассмотреть в подробностях процесс регистрация пользователя на уровне базы данных.
- 36. Сделать обзор фиксированных ролей базы данных
- 37. Рассмотреть в подробностях процесс регистрация пользователя на уровне сервера.
- 38. Рассмотреть в подробностях процесс создание учетной записи.
- 39. Сделать обзор фиксированных роли сервера.
- 40. Перечислить пользовательские роли базы данных
- 41. Сделать обзор системных хранимые процедур помощи

# **3. Описание системы оценивания, шкала оценивания.**

# **3.1. Показатели и критерии оценивания для текущего контроля**

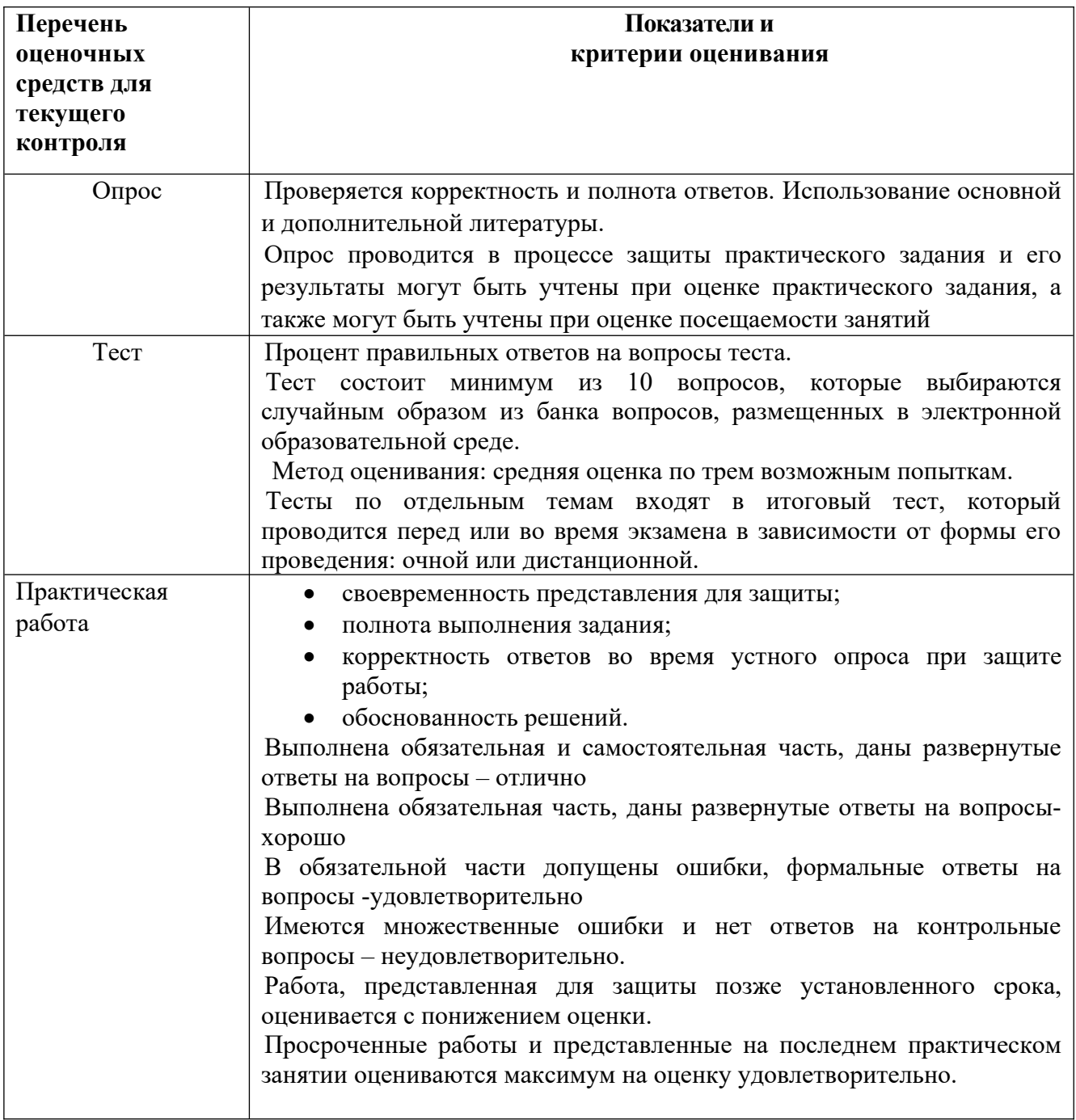

# **3.2 Показатели и критерии оценивания для промежуточного контроля**

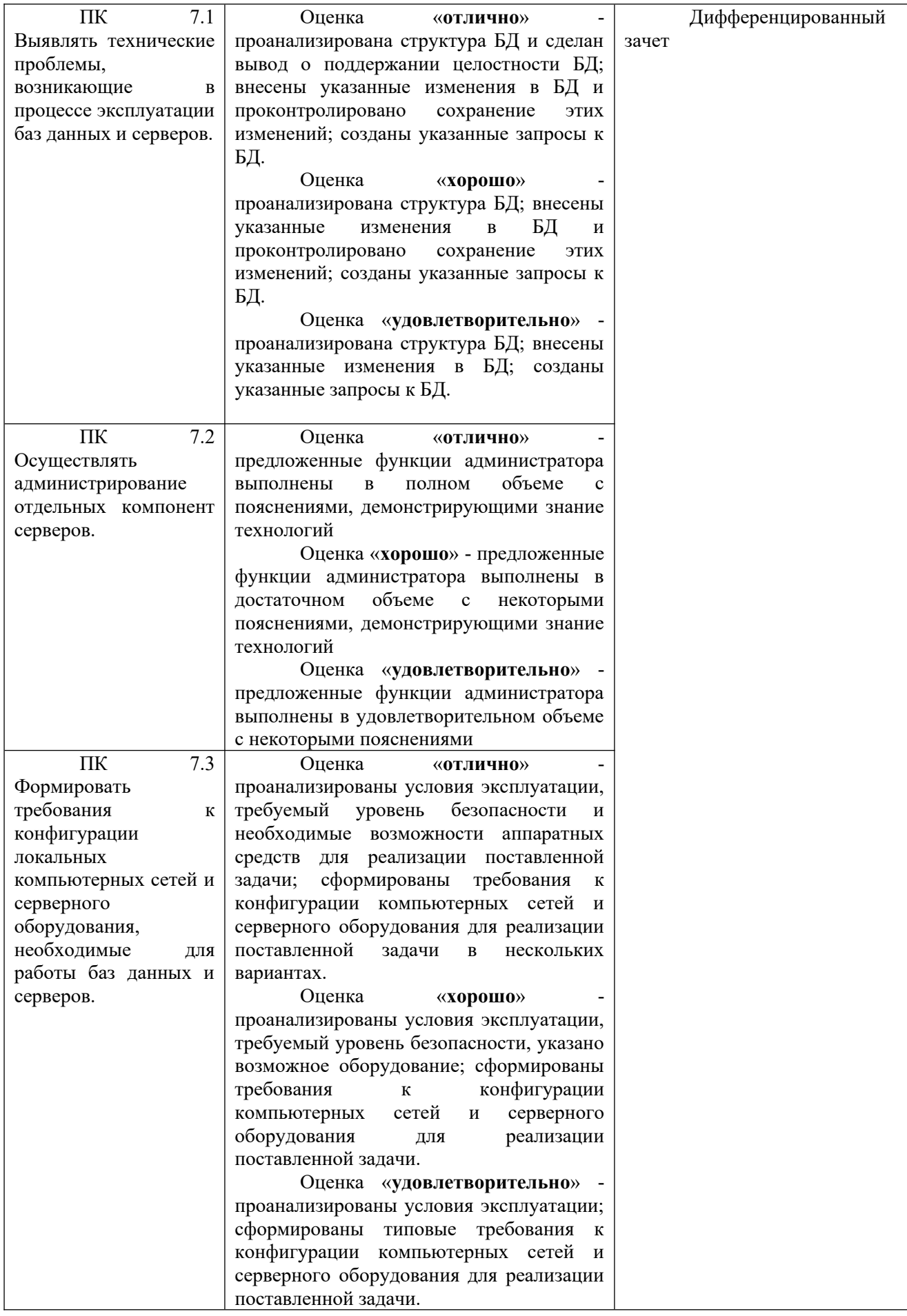